## **Section 9: PRIMARY KEY, FOREIGN KEY, and CHECK Constraints**

## *Objectives*

- Explain the purpose of defining PRIMARY KEY, FOREIGN KEY, and CHECK constraints
- Write CREATE TABLE statements which include PRIMARY KEY, FOREIGN KEY and CHECK constraints defined at the table level and at the column level
- Explain the effects of ON DELETE CASCADE and ON DELETE SET NULL when a parent row is deleted
- State the restrictions on defining CHECK constraints.

## *Vocabulary*

Directions: Identify the vocabulary word for each definition below.

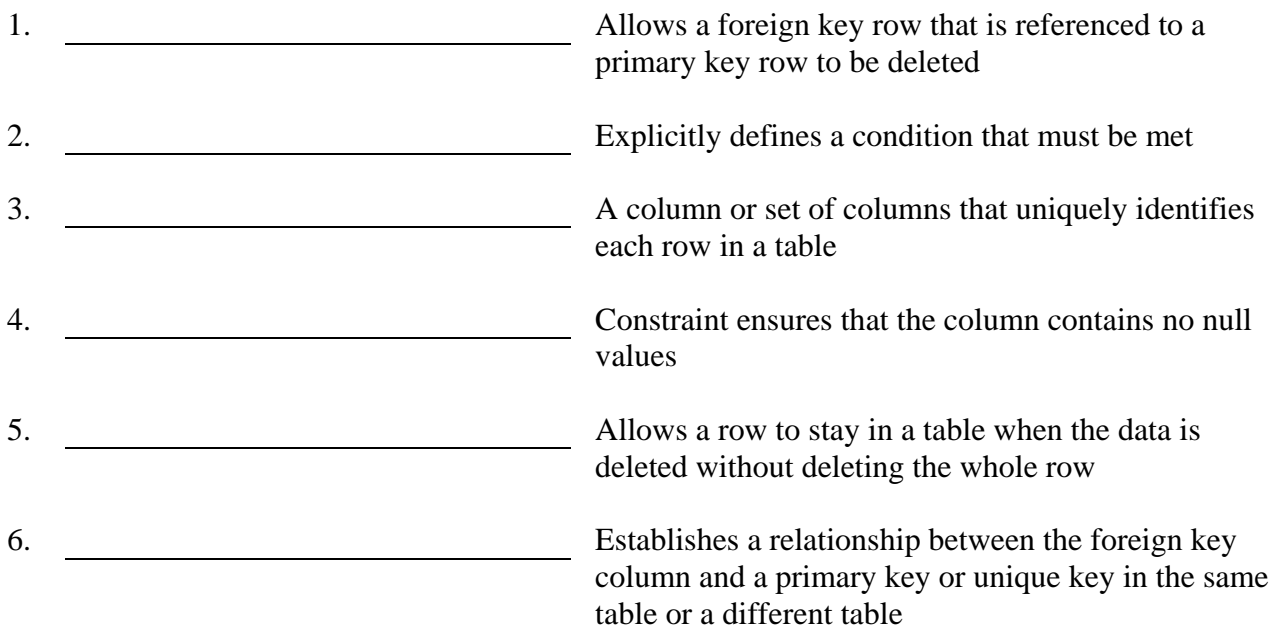

## *Try It / Solve It*

- 1. What is the purpose of a
	- a. PRIMARY KEY
	- b. FOREIGN KEY
	- c. CHECK CONSTRAINT

Oracle Academy 1 Database Programming with SQL Copyright © 2009, Oracle. All rights reserved.

2. Using the column information for the animals table below, name constraints where applicable at the table level, otherwise name them at the column level. Define the primary key (animal\_id). The license\_tag\_number must be unique. The admit\_date and vaccination date columns cannot contain null values.

animal\_id NUMBER(6) name VARCHAR2(25) license\_tag\_number NUMBER(10) admit\_date DATE adoption\_id NUMBER(5), vaccination\_date DATE

- 3. Create the animals table. Write the syntax you will use to create the table.
- 4. Enter one row into the table. Execute a SELECT \* statement to verify your input. Refer to the graphic below for input.

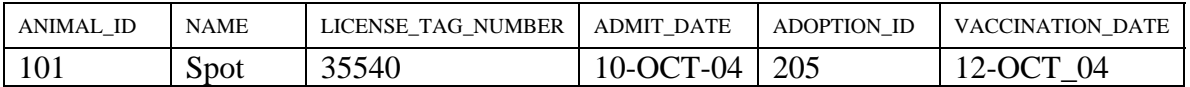

- 5. Write the syntax to create a foreign key (adoption\_id) in the animals table that has a corresponding primary- key reference in the adoptions table. Show both the columnlevel and table-level syntax. Note that because you have not actually created an adoptions table, no adoption\_id primary key exists, so the foreign key cannot be added to the animals table.
- 6. What is the effect of setting the foreign key in the ANIMAL table as: a. ON DELETE CASCADE b. ON DELETE SET NULL
- 7. What are the restrictions on defining a CHECK constraint?